# Virtual Memory

EEL 3713C: Digital Computer Architecture

**Quincy Flint** 

[Ionospheric Radio Lab in NEB]

# Outline

#### 1. Memory Problems

- Not enough memory
- Holes in address space
- Programs overwriting

#### 2. What is Virtual Memory?

- Layer of indirection
- How does indirection solve above
- Page tables and translation

#### 3. How do we implement VM?

- Create and store page tables
- Fast address translation

- 4. Virtual Memory and Caches
  - Prevent cache performance degradation when using VM

# Memory Problems

#### Memory Problems

- 1. Not enough memory
- 2. Holes in address space
- 3. Programs writing to same address

• MIPS gives each program a 32-bit address space

- MIPS gives each program a 32-bit address space
- **Q:** How much memory can we access in a 32-bit address space?
- 2<sup>30</sup> Bytes [1 GB]
- 2<sup>32</sup> Bytes [4 GB]
- 2<sup>32</sup> Words [16 GB]
- Undetermined

- MIPS gives each program a 32-bit address space
- **Q:** How much memory can we access in a 32-bit address space?
- 2<sup>30</sup> Bytes [1 GB]
- 2<sup>32</sup> Bytes [4 GB]
- 2<sup>32</sup> Words [16 GB]
- Undetermined
- 4 GB but... really much of this is reserved for the operating system

• MIPS gives each program a 32-bit address space

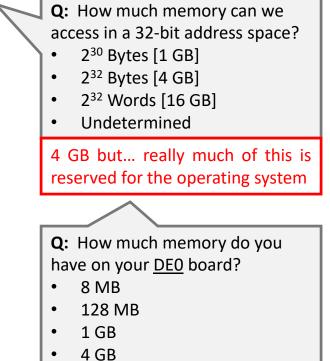

• MIPS gives each program a 32-bit address space

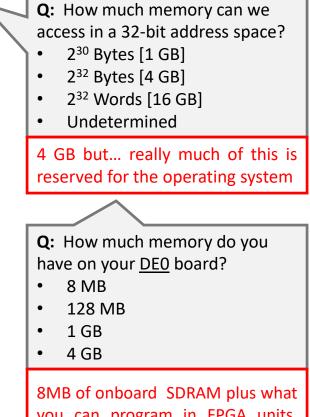

you can program in FPGA units. These devices do not typically support Virtual Memory.

RUN/PROG Switch for JTAG/AS Modes

• MIPS gives each program a 32-bit address space **Q:** How much memory can we access in a 32-bit address space? 2<sup>30</sup> Bytes [1 GB] 2<sup>32</sup> Bytes [4 GB] 2<sup>32</sup> Words [16 GB] Undetermined 4 GB but... really much of this is reserved for the operating system **Q:** How much memory do you have on your DE0 board? 8 MB ٠ Triple 4-bi 128 MB PS/2 Port SD Card Socke 1 GB ٠ Supply Inp 4 GB RS-232 Interface **ON/OFF** Switch 50-MHz Oscillator 8MB of onboard SDRAM plus what 16 X2 LCD Interfac Expansion Headers (2) Altera EPCS 4 Cyclone III EP3C16F484 you can program in FPGA units. Configuration Devid These devices do not typically FLASH (4 Mbytes) support Virtual Memory.

- MIPS gives each program a 32-bit address space
- What if we don't have 4 GB of memory?

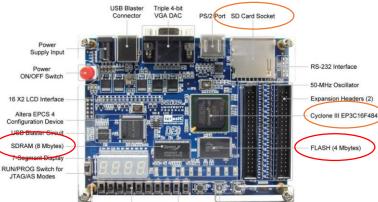

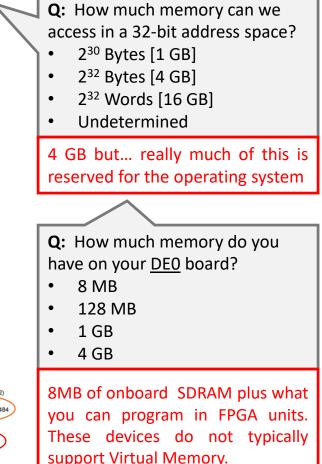

- MIPS gives each program a 32-bit address space
- What if we don't have 4 GB of memory?

4 GB [*32-bit*] **Program Address Space** Ox FFFF FFFF 0x 0000 0000

1 GB [*30-bit*] Physical Address Space

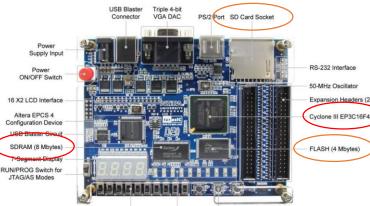

| -               | How much memory can we<br>cess in a 32-bit address space?<br>2 <sup>30</sup> Bytes [1 GB]<br>2 <sup>32</sup> Bytes [4 GB]<br>2 <sup>32</sup> Words [16 GB] |
|-----------------|----------------------------------------------------------------------------------------------------|
| •               | Undetermined                                                                                                    |
|                 | GB but really much of this is<br>served for the operating system                                                                                           |
|                 |                                                                                                    |
|                 | How much memory do you<br>ve on your <u>DE0</u> board?<br>8 MB                                                                                             |
| •<br>  •<br>  • | 128 MB<br>1 GB<br>4 GB                                                                                                    |
| γοι             | IB of onboard SDRAM plus what<br>u can program in FPGA units.<br>ese devices do not typically                                                              |

support Virtual Memory.

- MIPS gives each program a 32-bit address space
- What if we don't have 4 GB of memory?

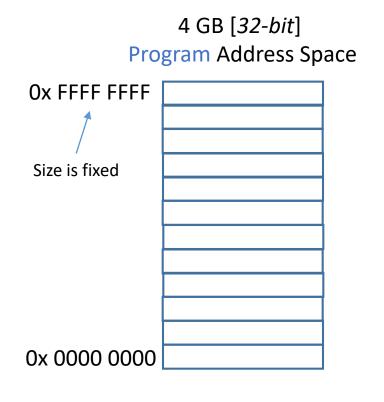

1 GB [*30-bit*] Physical Address Space

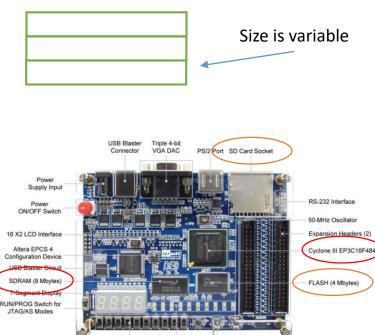

**Q:** How much memory can we access in a 32-bit address space? 2<sup>30</sup> Bytes [1 GB] 2<sup>32</sup> Bytes [4 GB] 2<sup>32</sup> Words [16 GB] Undetermined 4 GB but... really much of this is reserved for the operating system Q: How much memory do you have on your DE0 board? 8 MB 128 MB 1 GB 4 GB 8MB of onboard SDRAM plus what you can program in FPGA units.

you can program in FPGA units. These devices do not typically support Virtual Memory.

- MIPS gives each program a 32-bit address space
- What if we don't have 4 GB of memory?

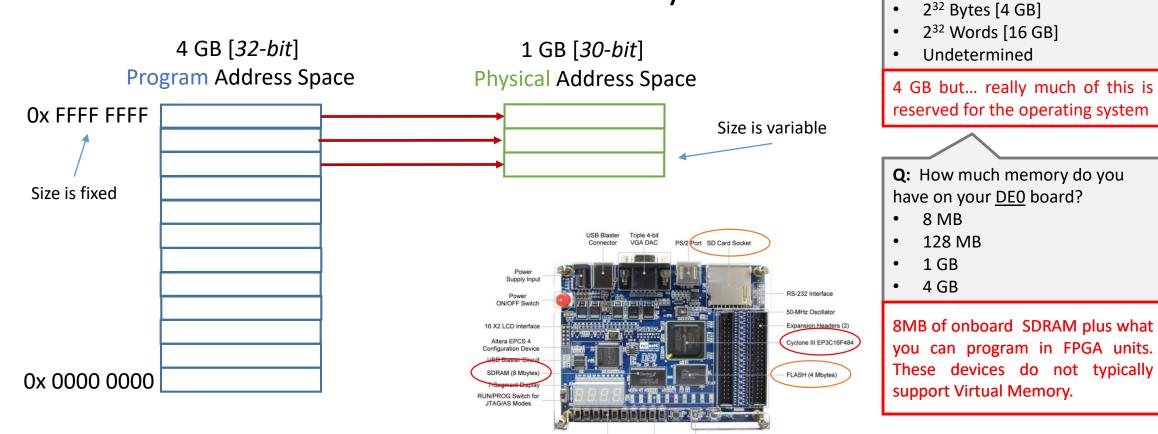

**Q:** How much memory can we access in a 32-bit address space?

2<sup>30</sup> Bytes [1 GB]

**Q:** How much memory can we access in a 32-bit address space?

2<sup>30</sup> Bytes [1 GB]

- MIPS gives each program a 32-bit address space
- What if we don't have 4 GB of memory?

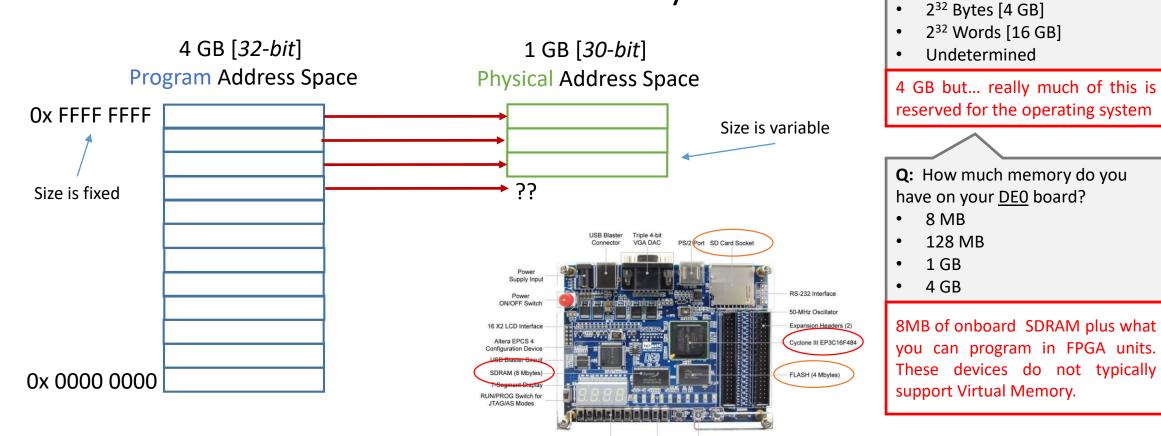

**Q:** How much memory can we access in a 32-bit address space?

2<sup>30</sup> Bytes [1 GB]

- MIPS gives each program a 32-bit address space
- What if we don't have 4 GB of memory?

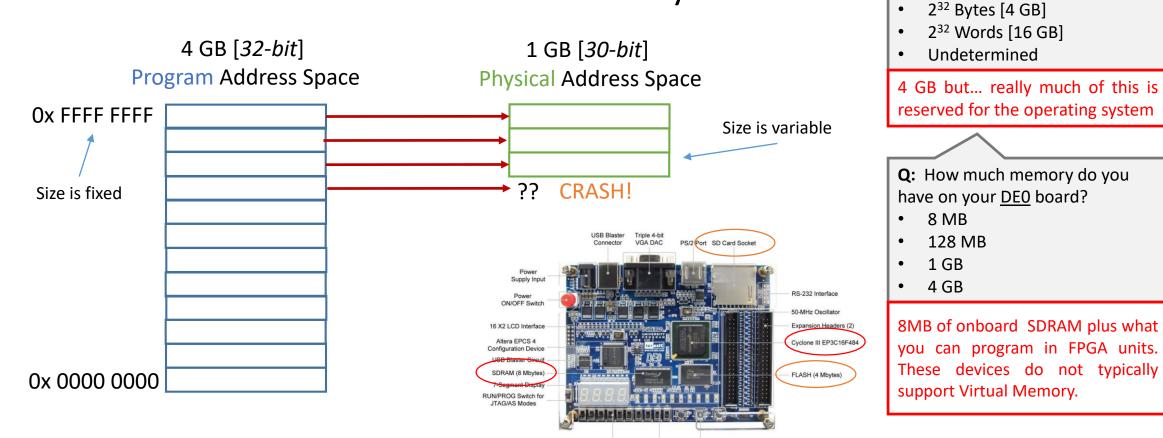

- Problem #1:
  - We promised each program a 32-bit address space, but the actual address space available depends on the amount of RAM installed.

- What happens if we are running multiple programs, then close one?
  - How do these programs share memory?

- What happens if we are running multiple programs, then close one?
  - How do these programs share memory?

4 GB [32-bit] RAM Physical Address Space

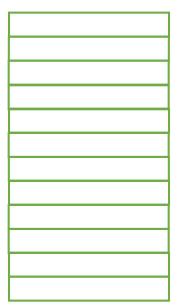

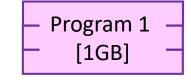

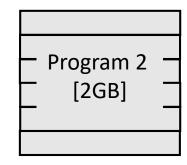

| Drogram 2 |  |
|-----------|--|
| Program 3 |  |
| [2GB]     |  |
|           |  |
|           |  |

- What happens if we are running multiple programs, then close one?
  - How do these programs share memory?

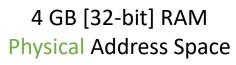

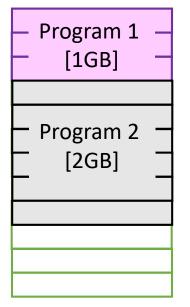

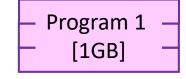

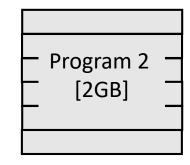

| Drogram 2 |  |
|-----------|--|
| Program 3 |  |
| [2GB]     |  |
| _         |  |
|           |  |

Program Sequence:

1. Run programs 1 and 2 [1 GB free]

- What happens if we are running multiple programs, then close one?
  - How do these programs share memory?

4 GB [32-bit] RAM Physical Address Space

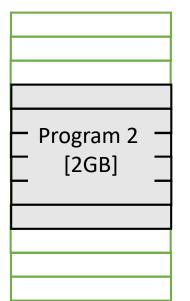

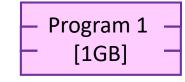

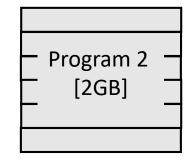

| – Program 3 |  |
|-------------|--|
| Program 3   |  |
| [2GB]       |  |
|             |  |
|             |  |

Program Sequence:

- 1. Run programs 1 and 2 [1 GB free]
- 2. Close program 1
- [1 GB free] [2 GB free]

- What happens if we are running multiple programs, then close one?
  - How do these programs share memory?

4 GB [32-bit] RAM Physical Address Space

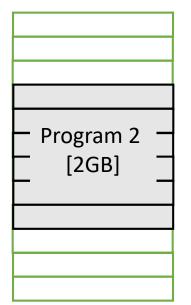

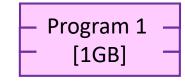

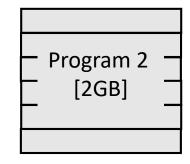

| Drogram 2 |   |
|-----------|---|
| Program 3 | _ |
| [2GB]     |   |
|           |   |
|           |   |

Program Sequence:

- 1. Run programs 1 and 2 [1 GB free]
- 2. Close program 1
- 3. Run program 3

[2 GB free] [CANNOT!]

- What happens if we are running multiple programs, then close one?
  - How do these programs share memory?

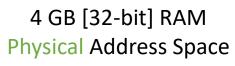

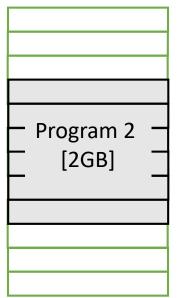

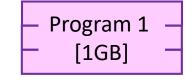

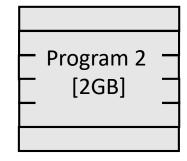

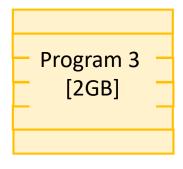

Program Sequence:

- 1. Run programs 1 and 2 [1 GB free]
- 2. Close program 1
- 3. Run program 3

[2 GB free] [CANNOT!]

Memory Fragmentation

- Problem #2:
  - As applications execute and are terminated, non-sequential holes in the address space are left vacant [fragmented memory].

• What happens if multiple programs reference the same address?

• What happens if multiple programs reference the same address?

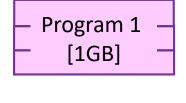

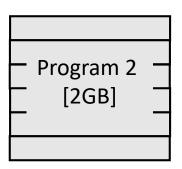

4 GB [32-bit] RAM Physical Address Space

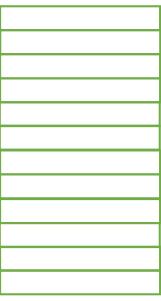

• What happens if multiple programs reference the same address?

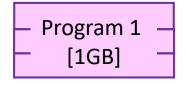

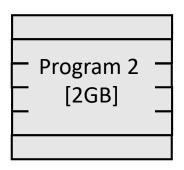

4 GB [32-bit] RAM Physical Address Space

|          |  | - | _ |
|----------|--|---|---|
|          |  |   | 1 |
|          |  |   | 1 |
| <u> </u> |  |   | ┫ |
|          |  |   |   |
|          |  |   |   |
|          |  |   | l |
|          |  |   | 1 |
|          |  |   | 1 |
|          |  |   | ┥ |
|          |  |   |   |
|          |  |   | ļ |
|          |  |   |   |
|          |  |   | 1 |
|          |  |   | 1 |
|          |  |   |   |

Code Segment:

| P1: | LW | R2, | <mark>0x100(R0)</mark> |
|-----|----|-----|------------------------|
| P2: | LW | R4, | <mark>0x100(R0)</mark> |

• What happens if multiple programs reference the same address?

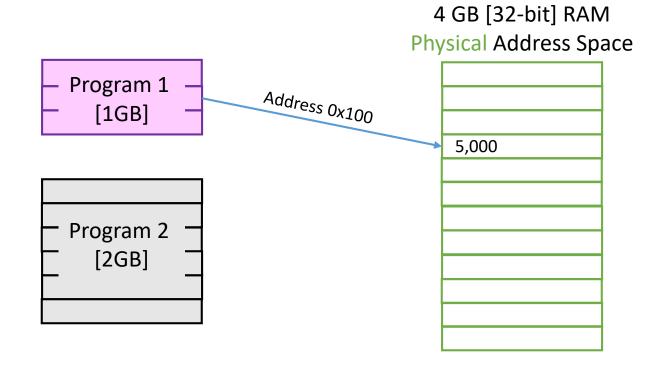

Code Segment:

| P1: | LW | R2, | <mark>0x100(R0)</mark> |
|-----|----|-----|------------------------|
| P2: | LW | R4, | <mark>0x100(R0)</mark> |

• What happens if multiple programs reference the same address?

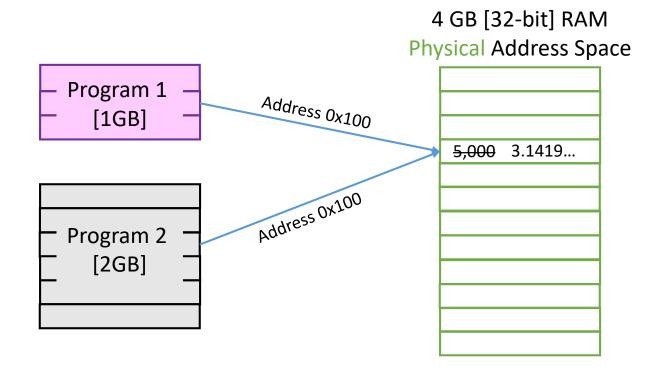

Code Segment:

| P1: | LW | R2, | <mark>0x100(R0)</mark> |
|-----|----|-----|------------------------|
| P2: | LW | R4, | <mark>0x100(R0)</mark> |

• What happens if multiple programs reference the same address?

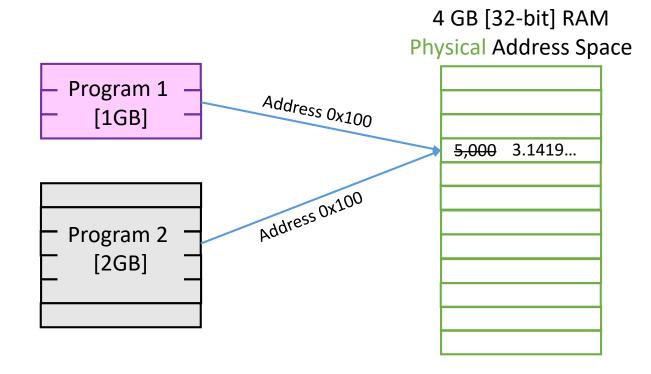

Code Segment:

| P1: | LW | R2, | <mark>0x100(R0)</mark>  |
|-----|----|-----|-------------------------|
| P2: | LW | R4, | <mark>0x100(R</mark> 0) |

Program 1: stores bank account balance Program 2: stores pi

• What happens if multiple programs reference the same address?

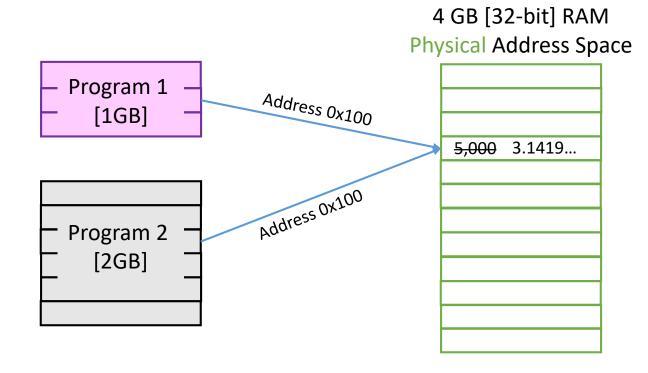

Code Segment:

| P1: | LW | R2, | <mark>0x100(R0)</mark>  |
|-----|----|-----|-------------------------|
| P2: | LW | R4, | <mark>0x100(R</mark> 0) |

Program 1: stores bank account balance Program 2: stores pi This is legal...

• What happens if multiple programs reference the same address?

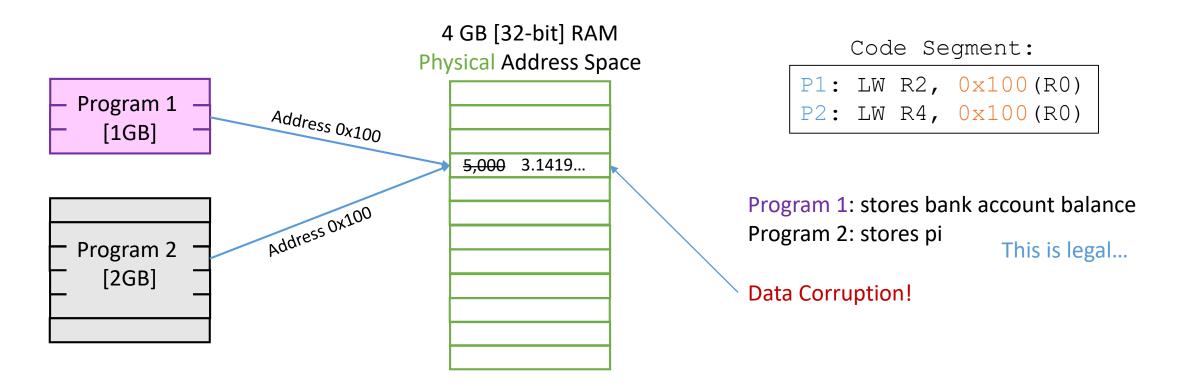

- Problem #3:
  - Programs with read/write access to the same memory space can over-write data from another process, causing data corruption.

#### Memory Problems: Outro

- If all programs can access the same memory space:
  - Will crash if we have less than 4 GB of RAM installed
  - Can run out of space if we run multiple applications
  - Can corrupt data on overwrite

#### Memory Problems: Outro

- If all programs can access the same memory space:
  - Will crash if we have less than 4 GB of RAM installed
  - Can run out of space if we run multiple applications
  - Can corrupt data on overwrite
- Solution:

#### Memory Problems: Outro

- If all programs can access the same memory space:
  - Will crash if we have less than 4 GB of RAM installed
  - Can run out of space if we run multiple applications
  - Can corrupt data on overwrite
- Solution:
  - Isolate memory spaces assign "virtual memory space"

### Memory Problems: Outro

- If all programs can access the same memory space:
  - Will crash if we have less than 4 GB of RAM installed
  - Can run out of space if we run multiple applications
  - Can corrupt data on overwrite
- Solution:
  - Isolate memory spaces assign "virtual memory space"
  - Layer of indirection map program memory space to physical resources

#### Memory Problems: Outro

Q: Which of the following is NOT a problem if programs share a 32-bit address space and we have less than 4GB of data available?

- Reading some addresses will cause a crash
- Cannot address all of memory due to 16-bit MIPS immediates
- Programs can over-write data
- Programs may not fit in memory

# Memory Problems: Outro

Q: Which of the following is NOT a problem if programs share a 32-bit address space and we have less than 4GB of data available?

- Reading some addresses will cause a crash
- Cannot address all of memory due to 16-bit MIPS immediates
- Programs can over-write data
- Programs may not fit in memory

A: Cannot address all of memory due to 16-bit MIPS immediates

We can reach full address by using 16-bit immediates to create a 32-bit immediate. Do a load then shift.

# Virtual Memory Intro

"We can solve any problem (in computer science) by introducing an extra level of indirection." — A. Koenig

"We can solve any problem (in computer science) by introducing an extra level of indirection." — A. Koenig

"We can solve any problem (in computer science) by introducing an extra level of indirection." — A. Koenig

• Virtual Memory maps program addresses to RAM addresses

#### **WITHOUT Virtual Memory**

**Program Address = Physical Address** 

What is Virtual Memory?

"We can solve any problem (in computer science) by introducing an extra level of indirection." – A. Koenig

| WITHOUT Virtual Memory<br>Program Address = Physical Address |                        |  |  |  |  |
|--------------------------------------------------------------|------------------------|--|--|--|--|
| 4 GB [ <i>32-bit</i> ]                                       | 1 GB [ <i>30-bit</i> ] |  |  |  |  |
| Program Address Space                                        | Physical Address Space |  |  |  |  |
|                                                              |                        |  |  |  |  |

What is Virtual Memory?

"We can solve any problem (in computer science) by introducing an extra level of indirection." — A. Koenig

|                        | WITHOUT Virtual Memory<br>Program Address = Physical Address |  |  |  |  |  |
|------------------------|--------------------------------------------------------------|--|--|--|--|--|
| 4 GB [ <i>32-bit</i> ] | 1 GB [ <i>30-bit</i> ]                                       |  |  |  |  |  |
| Program Address Space  | Physical Address Space                                       |  |  |  |  |  |
|                        |                                                              |  |  |  |  |  |

What is Virtual Memory?

"We can solve any problem (in computer science) by introducing an extra level of indirection." — A. Koenig

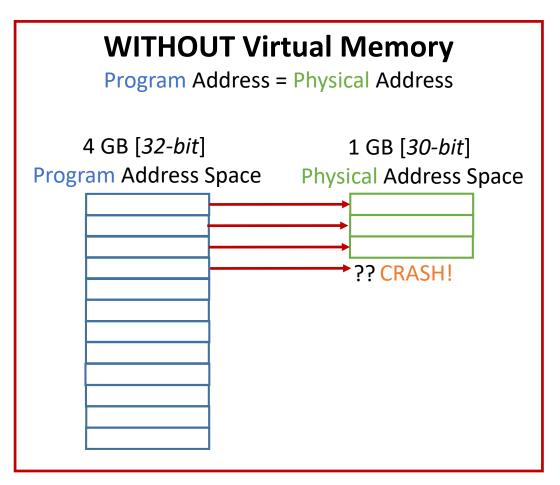

"We can solve any problem (in computer science) by introducing an extra level of indirection." — A. Koenig

• Virtual Memory maps program addresses to RAM addresses

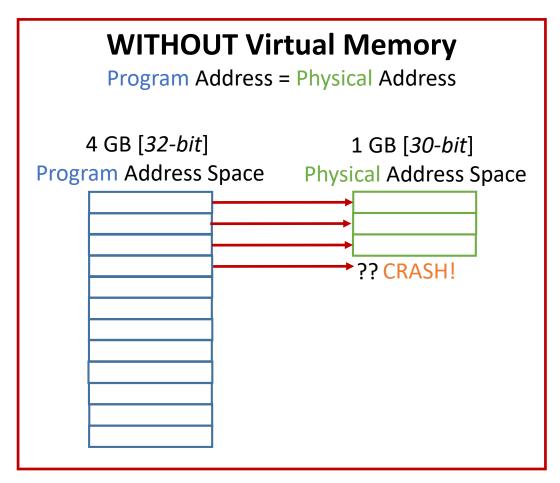

#### WITH Virtual Memory

Program Address is mapped to Physical Address

"We can solve any problem (in computer science) by introducing an extra level of indirection." — A. Koenig

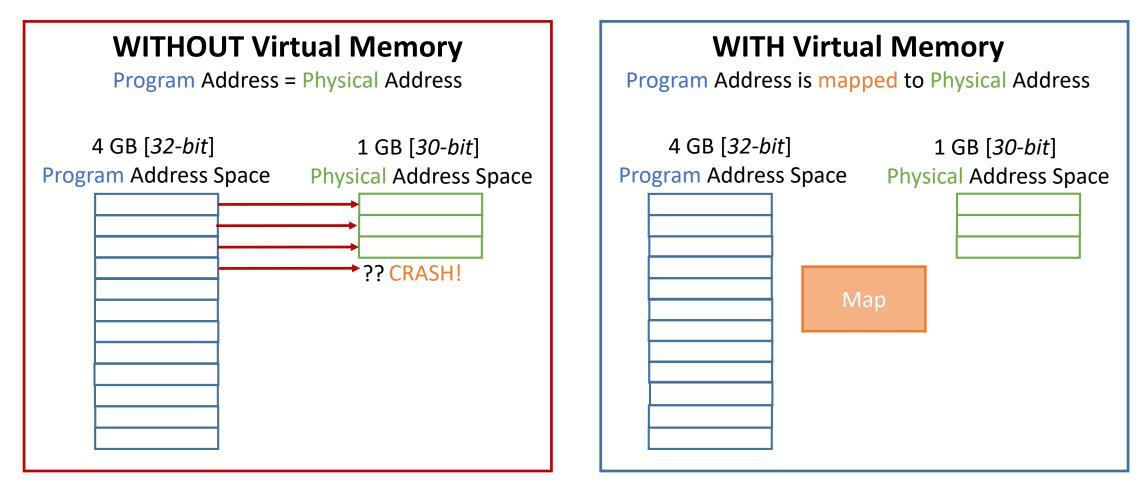

"We can solve any problem (in computer science) by introducing an extra level of indirection." — A. Koenig

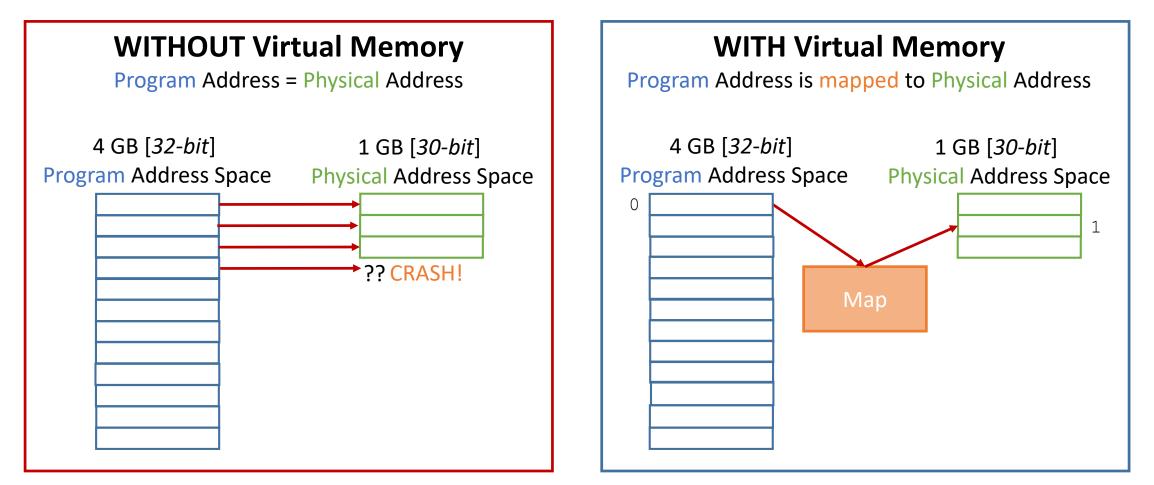

"We can solve any problem (in computer science) by introducing an extra level of indirection." — A. Koenig

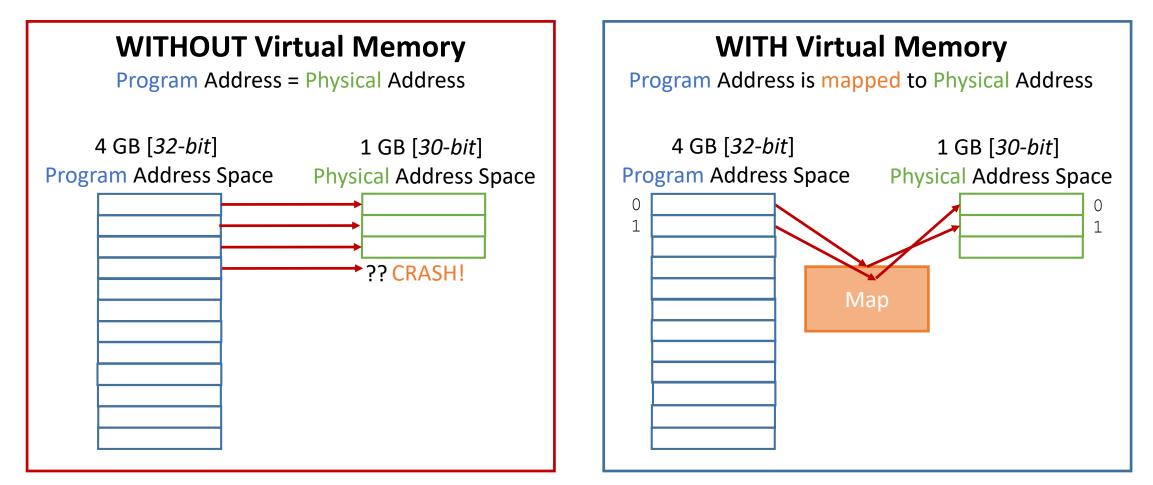

"We can solve any problem (in computer science) by introducing an extra level of indirection." — A. Koenig

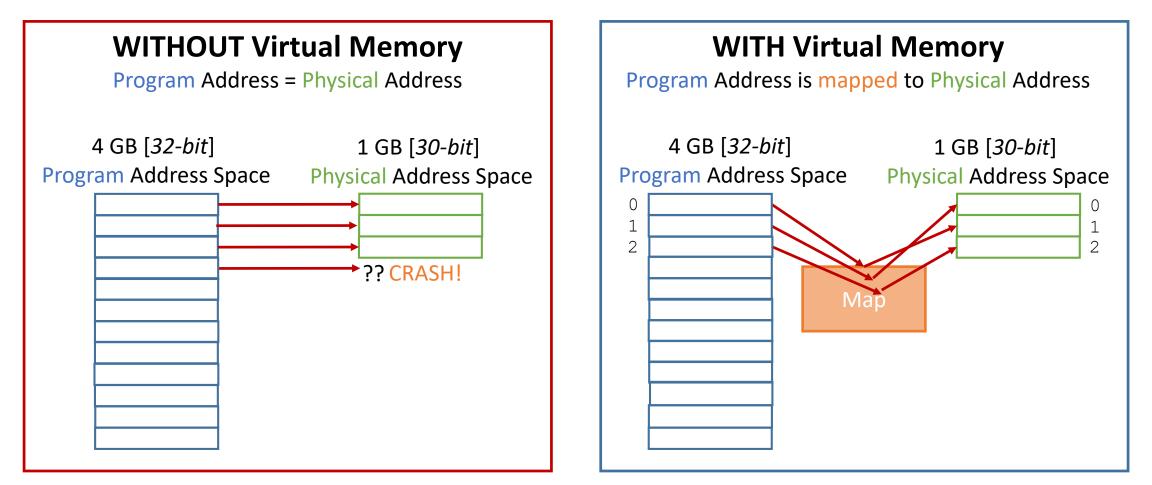

"We can solve any problem (in computer science) by introducing an extra level of indirection." — A. Koenig

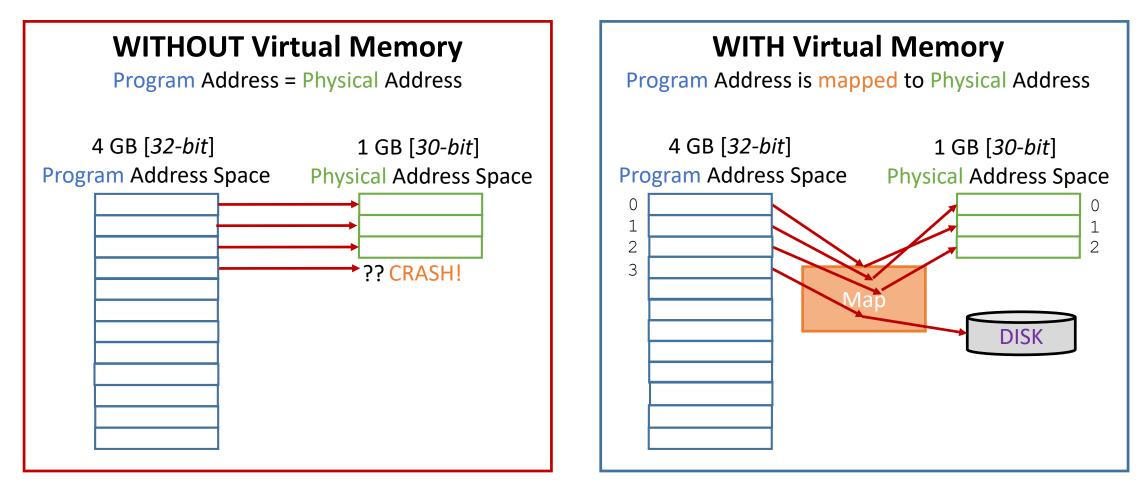

Solved: Problem #1

• Map some program addresses to disk

4 GB [*32-bit*] Program Address Space

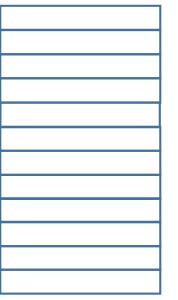

Мар

1 GB [*30-bit*] Physical Address Space

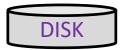

Solved: Problem #1

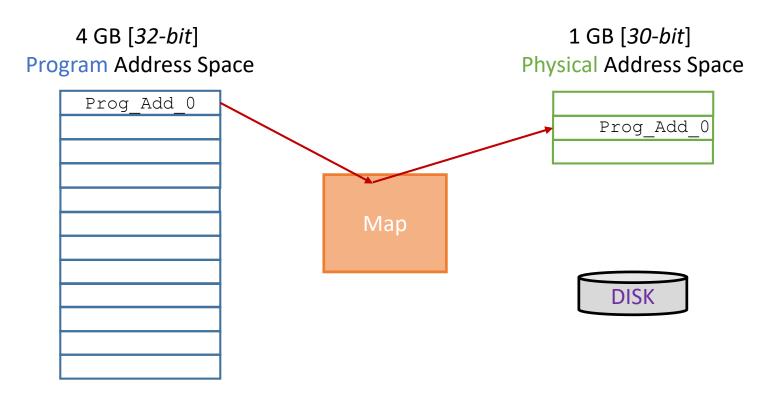

Solved: Problem #1

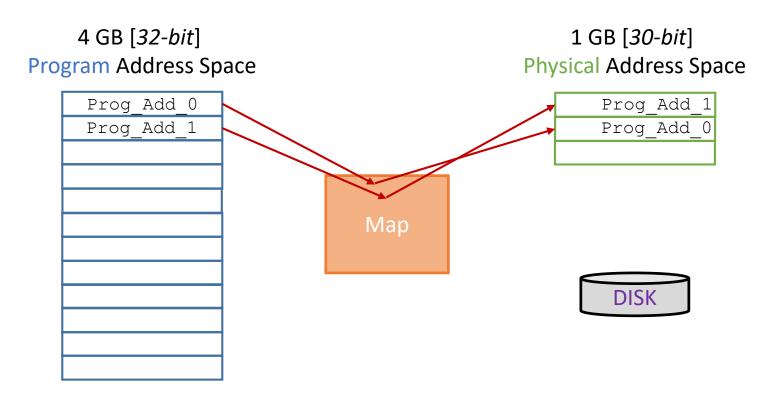

Solved: Problem #1

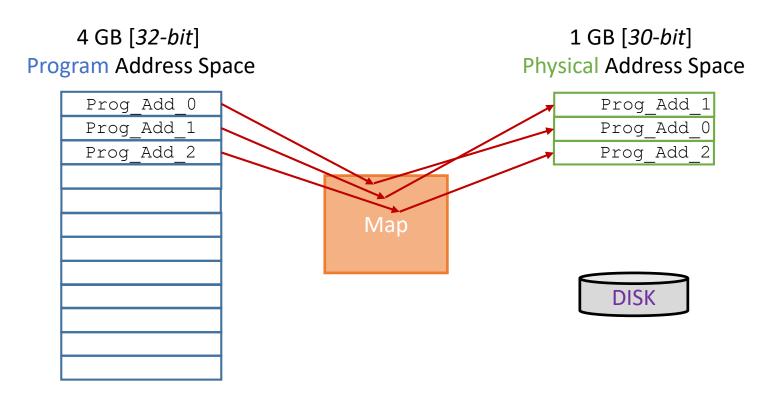

Solved: Problem #1

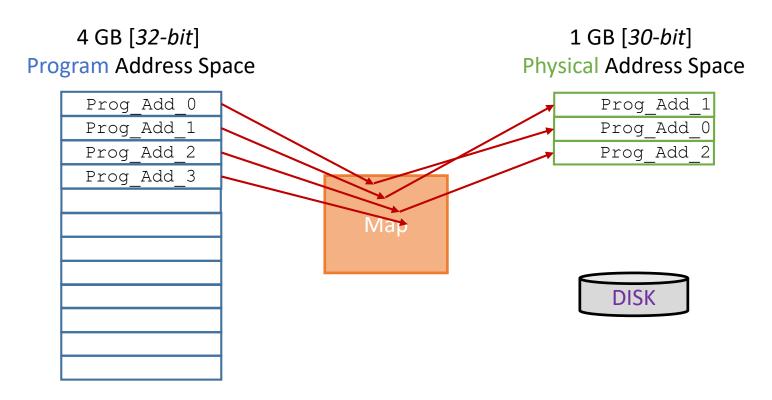

Solved: Problem #1

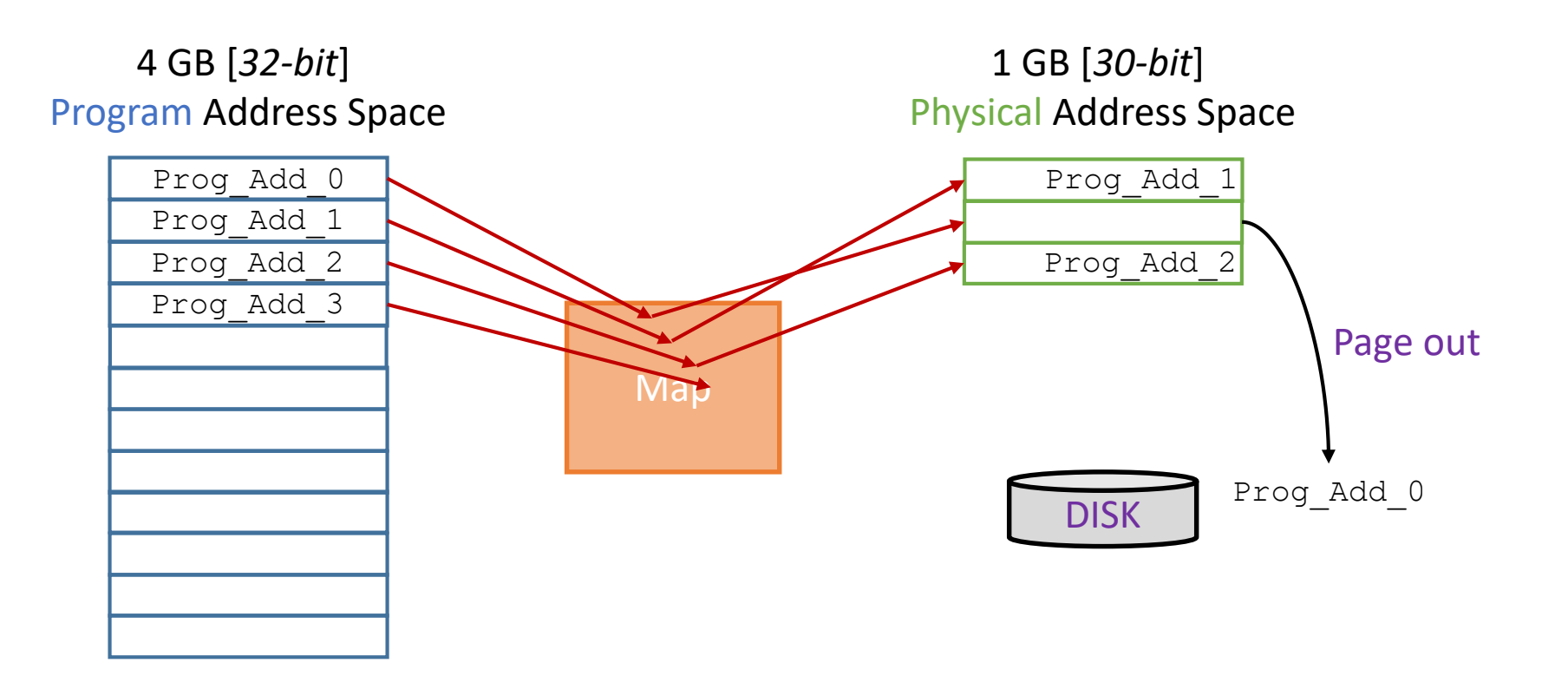

Solved: Problem #1

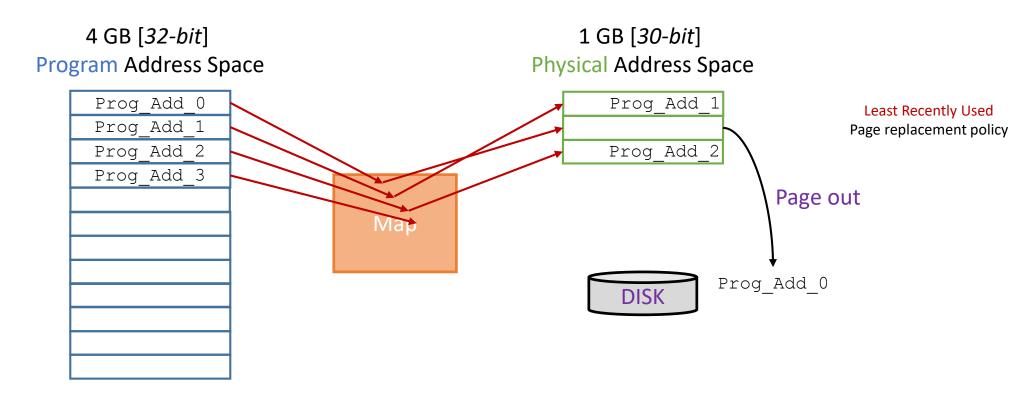

(Not Enough Memory)

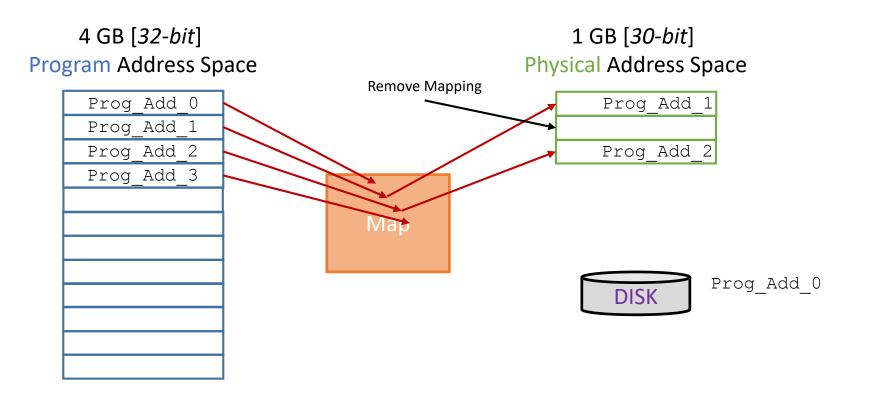

Solved: Problem #1

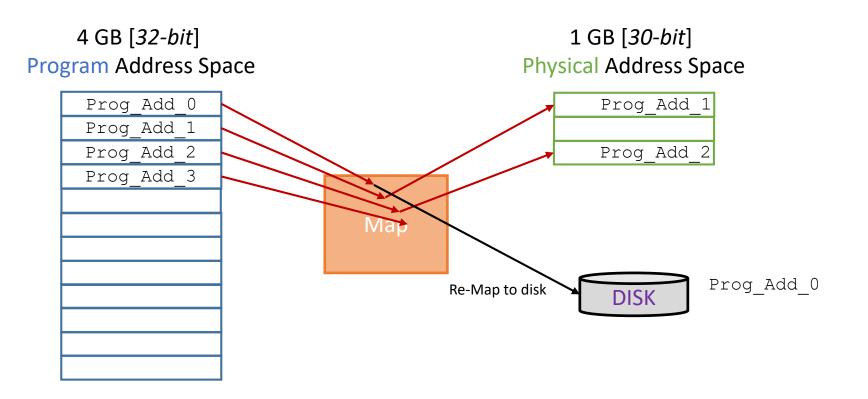

(Not Enough Memory)

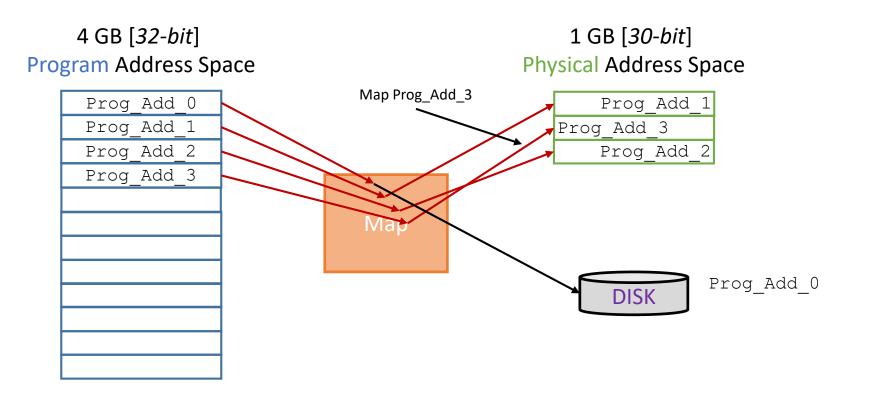

Solved: Problem #1

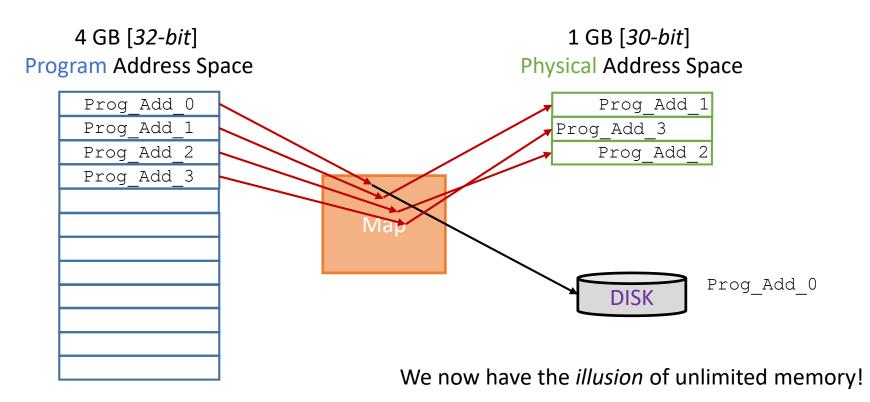

Solved: Problem #2

• We can map program addresses to non-sequential RAM addresses

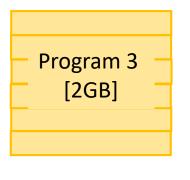

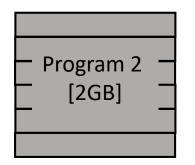

4 GB [32-bit] RAM Physical Address Space

Solved: Problem #2

• We can map program addresses to non-sequential RAM addresses

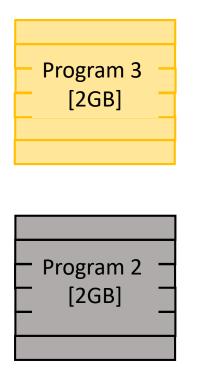

#### 4 GB [32-bit] RAM Physical Address Space

| Program 2<br>[2GB] |  |
|--------------------|--|
|                    |  |

#### Program Sequence:

- 1. Run programs 1 and 2
- 2. Close program 1

3.

Solved: Problem #2

• We can map program addresses to non-sequential RAM addresses

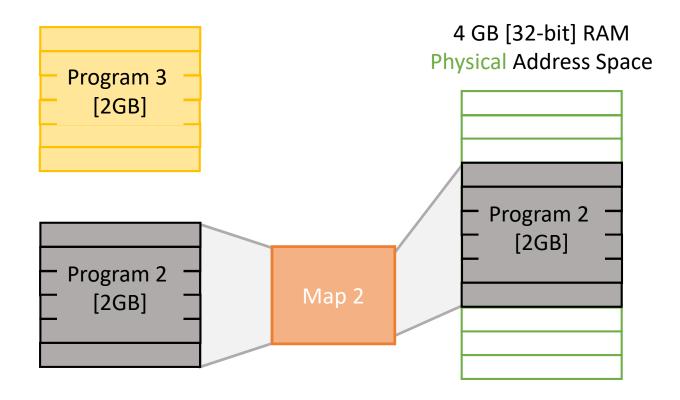

#### Program Sequence:

- 1. Run programs 1 and 2
- 2. Close program 1

3.

Solved: Problem #2

• We can map program addresses to non-sequential RAM addresses

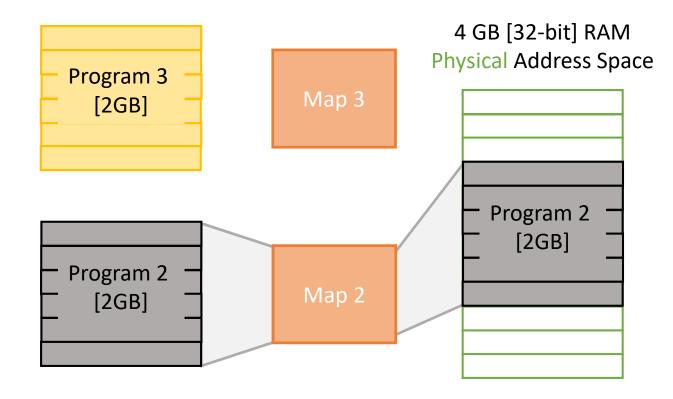

Program Sequence:

- 1. Run programs 1 and 2
- 2. Close program 1
- 3. Run program 3

(Holes in Memory)

• We can map program addresses to non-sequential RAM addresses

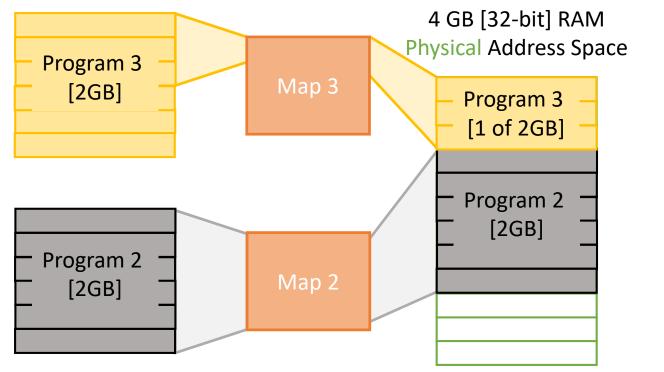

Program Sequence:

- 1. Run programs 1 and 2
- 2. Close program 1
- 3. Run program 3

(Holes in Memory)

• We can map program addresses to non-sequential RAM addresses

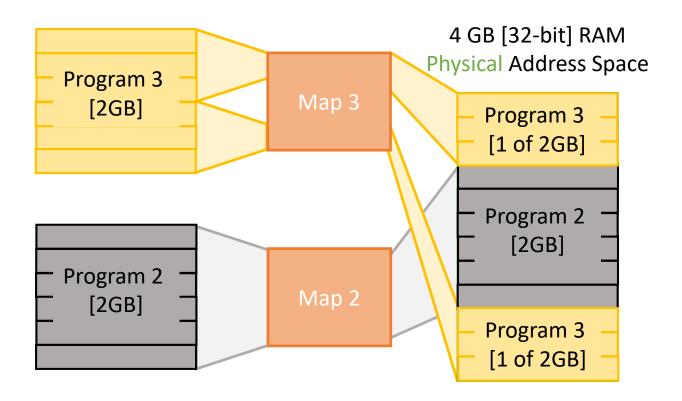

Program Sequence:

- 1. Run programs 1 and 2
- 2. Close program 1
- 3. Run program 3

[1 GB free] [2 GB free] [CAN DO!]

(Holes in Memory)

[1 GB free]

[2 GB free]

[CAN DO!]

• We can map program addresses to non-sequential RAM addresses

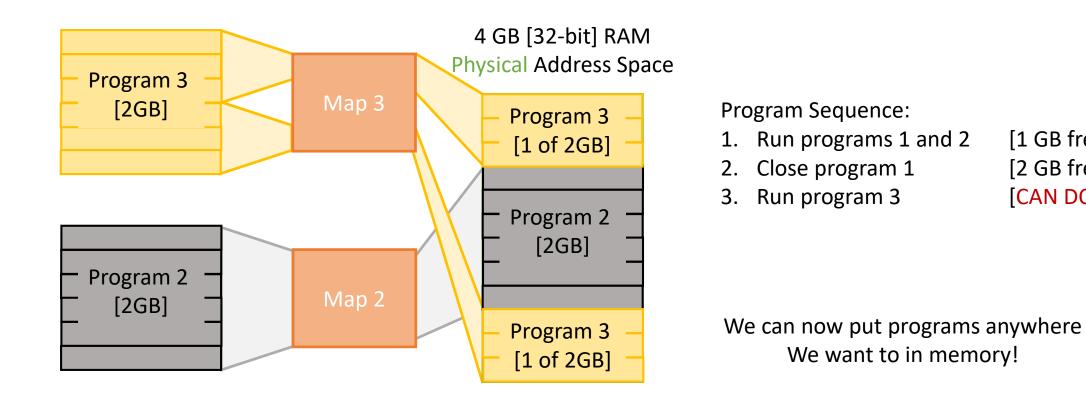

Solved: Problem #3

(Data Corruption)

• We can map a program address to a distinct RAM address

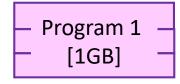

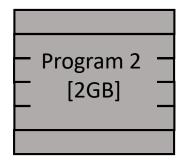

4 GB [32-bit] RAM Physical Address Space

|  |  | - |
|--|--|---|
|  |  |   |
|  |  |   |
|  |  |   |
|  |  |   |
|  |  |   |
|  |  |   |
|  |  |   |
|  |  |   |
|  |  |   |

Code Segment:

P1: LW R2, 0x100(R0) P2: LW R4, 0x100(R0)

Program 1: stores bank account balance Program 2: stores pi

Solved: Problem #3

• We can map a program address to a distinct RAM address

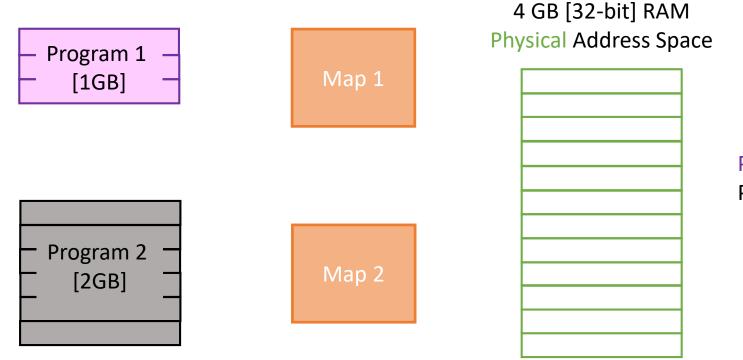

Code Segment:

| P1: | LW | R2, | <mark>0x100(R0)</mark> |
|-----|----|-----|------------------------|
| P2: | LW | R4, | <mark>0x100(R0)</mark> |

Solved: Problem #3

• We can map a program address to a distinct RAM address

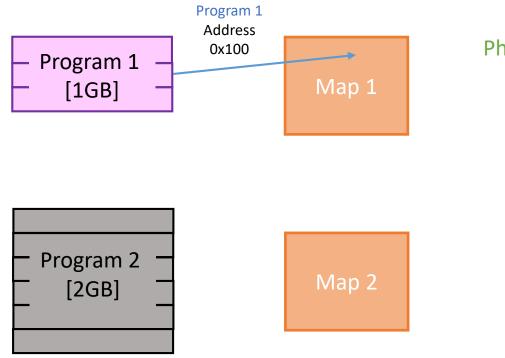

#### 4 GB [32-bit] RAM Physical Address Space

| <br>_ |
|-------|
|       |
|       |
|       |
| <br>- |
|       |
| <br>- |
|       |
| <br>- |
|       |
| <br>- |
|       |
| -     |
|       |
|       |
|       |
|       |
|       |
|       |
|       |
|       |
| <br>- |
|       |

Code Segment:

| P1: | LW | R2, | <mark>0x100(R0)</mark> |
|-----|----|-----|------------------------|
| P2: | LW | R4, | <mark>0x100(R0)</mark> |

Solved: Problem #3

• We can map a program address to a distinct RAM address

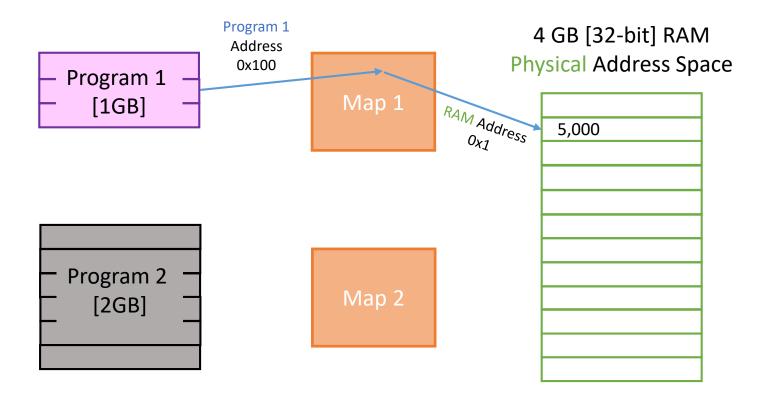

|     | Cod | e Se | gment:                 |
|-----|-----|------|------------------------|
| P1: | LW  | R2,  | <mark>0x100(R0)</mark> |
| P2: | LW  | R4,  | <mark>0x100(R0)</mark> |

Solved: Problem #3

• We can map a program address to a distinct RAM address

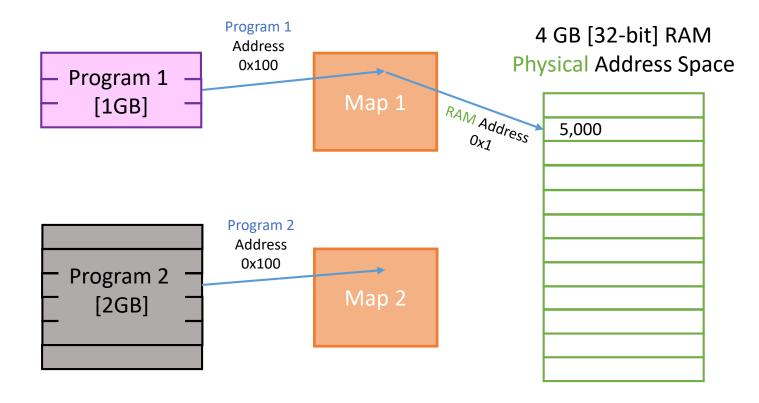

Code Segment: P1: LW R2, 0x100(R0) P2: LW R4, 0x100(R0)

Solved: Problem #3

• We can map a program address to a distinct RAM address

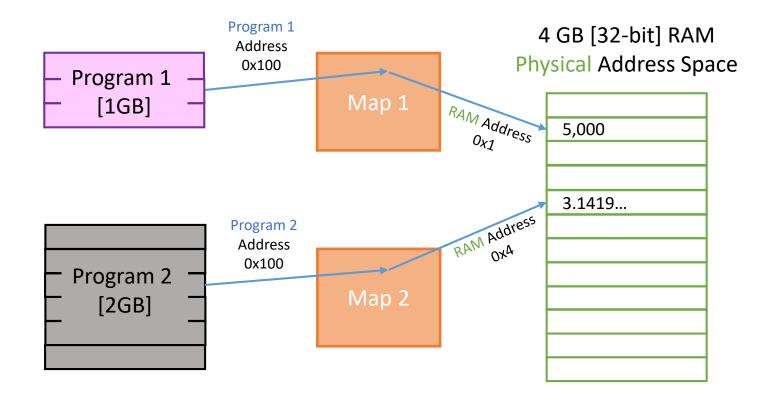

|     | Cod | e Se | gment:                 |
|-----|-----|------|------------------------|
| P1: | LW  | R2,  | 0x100(R0)              |
| P2: | LW  | R4,  | <mark>0x100(R0)</mark> |

Solved: Problem #3

• We can map a program address to a distinct RAM address

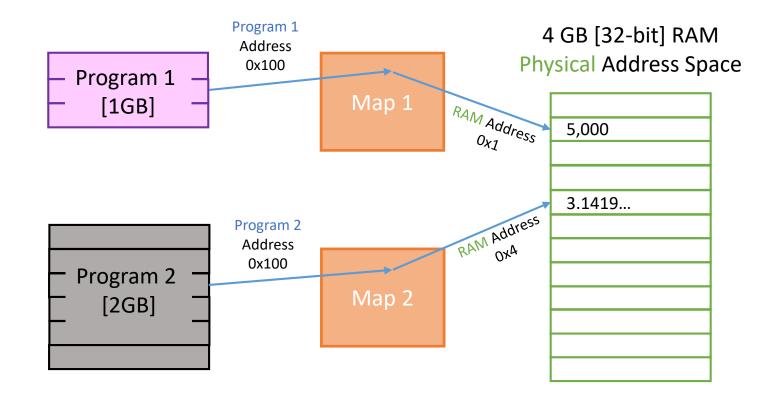

Code Segment: P1: LW R2, 0x100(R0) P2: LW R4, 0x100(R0)

Program 1: stores bank account balance Program 2: stores pi

Applications with the same program address no longer map to the same hardware address!

#### Solved: Problem #3 – Sharing Data

• What if I want to share data?

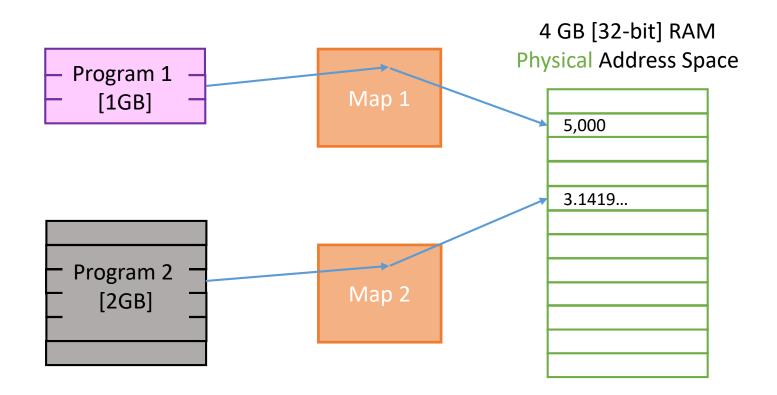

## Solved: Problem #3 – Sharing Data

• What if I *want* to share data? We ca

We can do this too!

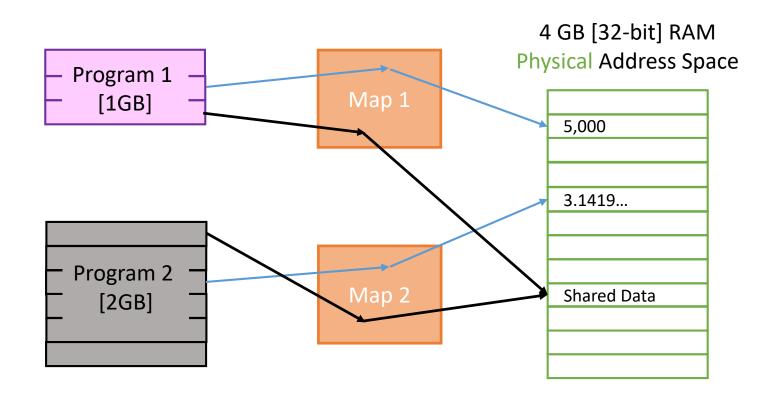

## Solved: Problem #3 – Sharing Data

• What if I *want* to share data?

We can do this too!

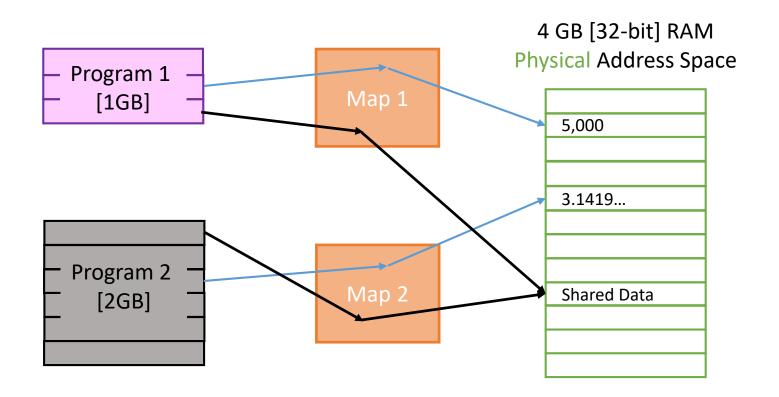

| ← → ~ ↑ 📙 « EEL 4                                                                                                    | 713C - Digital Computer Archite > Virt                           | ual Memory Lecture 🛛 🗸 🗸                                                      | ල Search Virtual                                            | Memory Lecture          | P |
|----------------------------------------------------------------------------------------------------|------------------------------------------------------------------|-------------------------------------------------------------------------------|-------------------------------------------------------------|-------------------------|---|
| <ul> <li>Quick access</li> <li>Desktop</li> <li>Downloads</li> <li>Downloads</li> <li>Documents</li> <li>Pictures</li> <li>EEL 4713C - Digital C</li> <li>Lectures</li> <li>Papers</li> <li>Virtual Memory Lect</li> <li>ConeDrive</li> <li>This PC</li> </ul> | Name Figures<br>Virtual Memory Figures<br>Virtual Memory Lecture | Date modified<br>3/18/2018 6:17 PM<br>3/15/2018 12:14 AM<br>3/19/2018 7:09 PM | Type<br>File folder<br>Microsoft PowerP<br>Microsoft PowerP | Size<br>41 KB<br>360 KB |   |
| <ul> <li>New Volume (E)</li> <li>VLF02-02 (F:)</li> <li>Metwork</li> </ul>                                                                                                    | File Sys                                                         | tem GU                                                                        | I                                                           |                         |   |

# How Does VM Work?

- Separate memory spaces:
  - Virtual Memory
    - What the program sees
  - Physical Memory
    - The physical RAM installed in machine

- Separate memory spaces:
  - Virtual Memory
    - What the program sees
  - Physical Memory
    - The physical RAM installed in machine
- Virtual Address [VA]
  - What the program uses
  - In MIPS we have a 32-bit address space, 0 to 2<sup>32</sup>-1

#### • Separate memory spaces:

- Virtual Memory
  - What the program sees
- Physical Memory
  - The physical RAM installed in machine

#### • Virtual Address [VA]

- What the program uses
- In MIPS we have a 32-bit address space, 0 to 2<sup>32</sup>-1
- Physical Address [PA]
  - What the hardware uses
  - Address space determined by RAM, if 1GB RAM then 0 to 2<sup>30</sup>-1

• How does a program access memory?

- How does a program access memory?
  - 1. Program executes a load with a virtual address

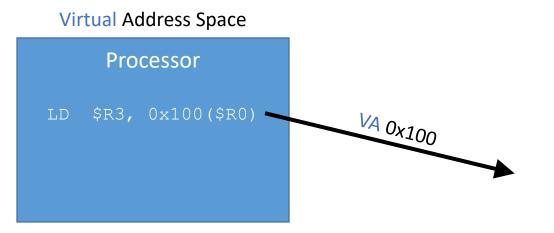

- How does a program access memory?
  - 1. Program executes a load with a virtual address
  - 2. Computer translates virtual address to a physical address

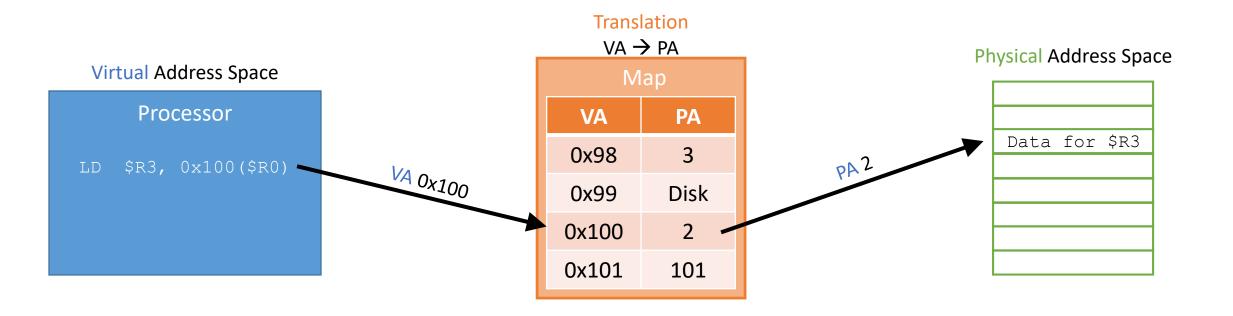

- How does a program access memory?
  - 1. Program executes a load with a virtual address
  - 2. Computer translates virtual address to a physical address
  - 3. Computer reads data from RAM and returns to the program

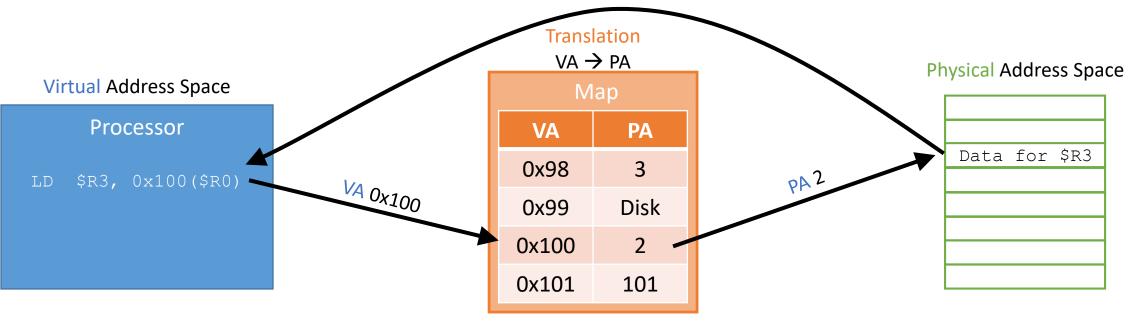

#### • How does a program access memory?

- 1. Program executes a load with a virtual address
- 2. Computer translates virtual address to a physical address
- 3. Computer reads data from RAM and returns to the program

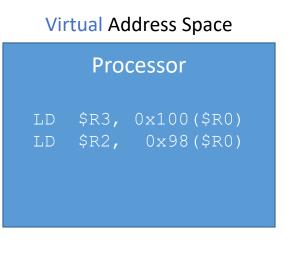

# VA → PA VA PA VA PA 0x98 3 0x99 Disk 0x100 2 0x101 101

#### 

| Data | for | \$R3 |
|------|-----|------|
|      |     |      |
|      |     |      |
|      |     |      |
|      |     |      |
|      |     |      |

- How does a program access memory?
  - 1. Program executes a load with a virtual address
  - 2. Computer translates virtual address to a physical address
  - 3. Computer reads data from RAM and returns to the program

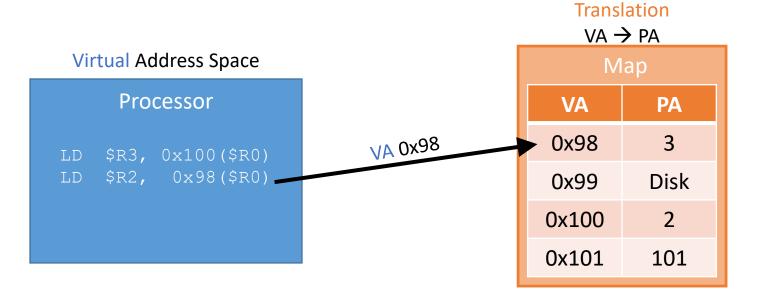

| Data | for | \$R3 |
|------|-----|------|
|      |     |      |
|      |     |      |
|      |     |      |
|      |     |      |
|      |     |      |

- How does a program access memory?
  - 1. Program executes a load with a virtual address
  - 2. Computer translates virtual address to a physical address
  - 3. Computer reads data from RAM and returns to the program

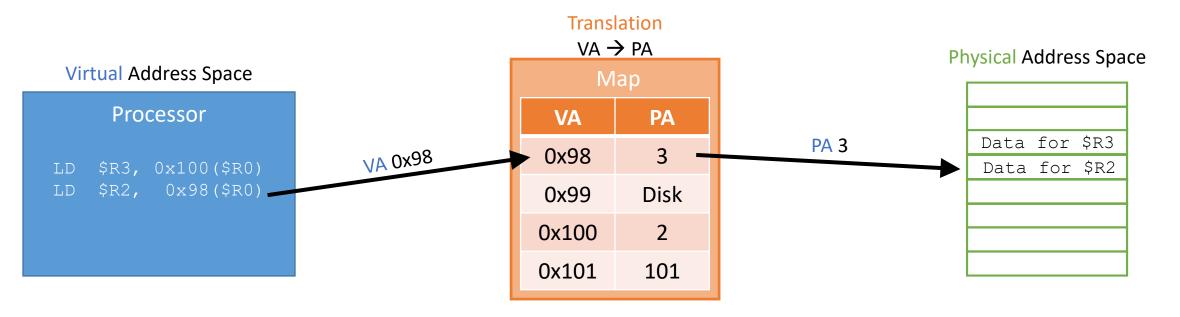

- How does a program access memory?
  - 1. Program executes a load with a virtual address
  - 2. Computer translates virtual address to a physical address
  - 3. Computer reads data from RAM and returns to the program

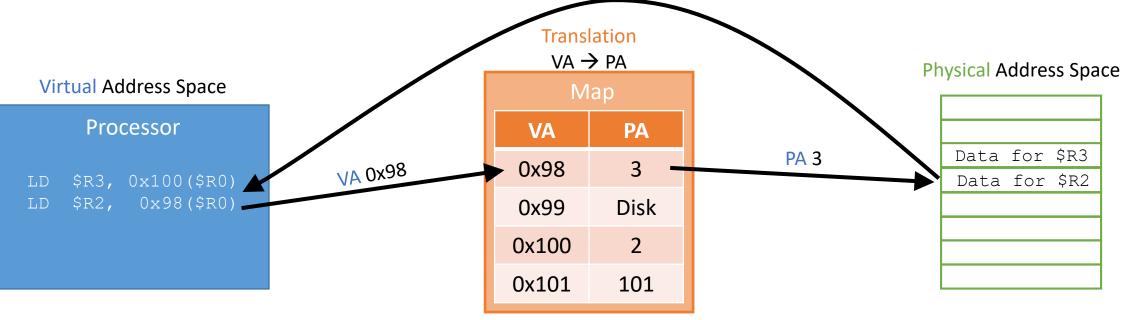

#### • How does a program access memory?

- 1. Program executes a load with a virtual address
- 2. Computer translates virtual address to a physical address
- 3. Computer reads data from RAM and returns to the program

| Virtual Address Space |                         |                                          |  |  |
|-----------------------|-------------------------|------------------------------------------|--|--|
| Processor             |                         |                                          |  |  |
|                       | \$R3,<br>\$R2,<br>\$R4, | 0x100(\$R0)<br>0x98(\$R0)<br>\$R2, \$R3. |  |  |

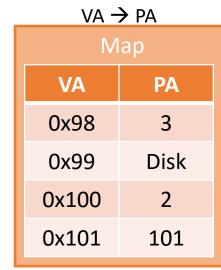

#### Translation

| Data | for | \$R3 |
|------|-----|------|
| Data | for | \$R2 |
|      |     |      |
|      |     |      |
|      |     |      |
|      |     |      |

#### • How does a program access memory?

- 1. Program executes a load with a virtual address
- 2. Computer translates virtual address to a physical address
- 3. Computer reads data from RAM and returns to the program

| Virtual Address Space |       |              |  |
|-----------------------|-------|--------------|--|
| Processor             |       |              |  |
|                       |       |              |  |
| LD                    | \$R3, | 0x100(\$R0)  |  |
| LD                    | \$R2, | 0x98(\$R0)   |  |
| ADD                   | \$R4, | \$R2, \$R3 . |  |
| LD                    | \$R5, | 0x99(\$R0)   |  |
|                       |       |              |  |

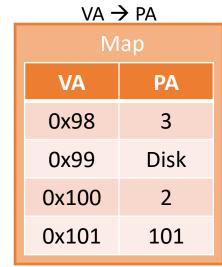

#### Translation

| Data | for | \$R3 |
|------|-----|------|
| Data | for | \$R2 |
|      |     |      |
|      |     |      |
|      |     |      |
|      |     |      |

- How does a program access memory?
  - 1. Program executes a load with a virtual address
  - 2. Computer translates virtual address to a physical address
  - 3. Computer reads data from RAM and returns to the program

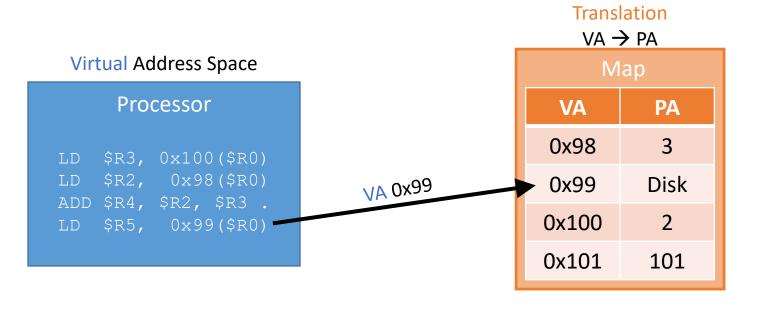

| Data | for | \$R3 |
|------|-----|------|
| Data | for | \$R2 |
|      |     |      |
|      |     |      |
|      |     |      |
|      |     |      |

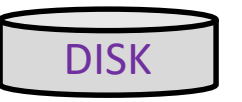

- How does a program access memory?
  - 1. Program executes a load with a virtual address
  - 2. Computer translates virtual address to a physical address
  - 3. Computer reads data from RAM and returns to the program

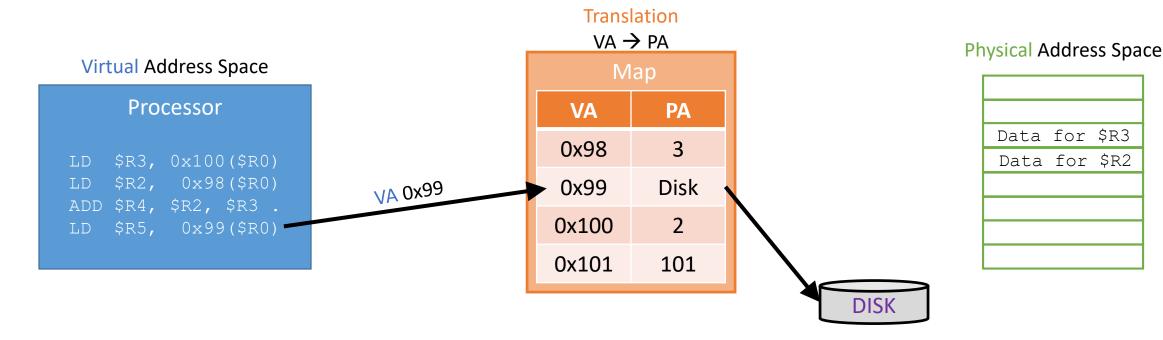

- How does a program access memory?
  - 1. Program executes a load with a virtual address
  - 2. Computer translates virtual address to a physical address
  - 3. Computer reads data from RAM and returns to the program

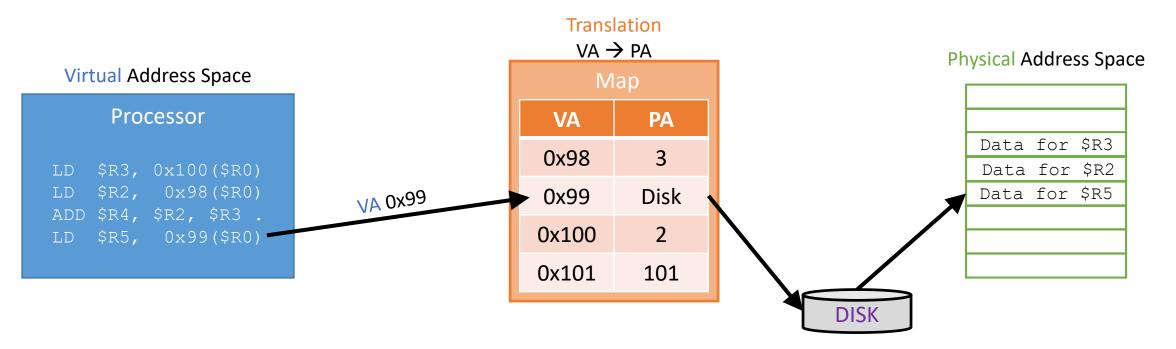

- How does a program access memory?
  - Program executes a load with a virtual address 1.
  - Computer translates virtual address to a physical address 2.
  - Computer reads data from RAM and returns to the program 3.

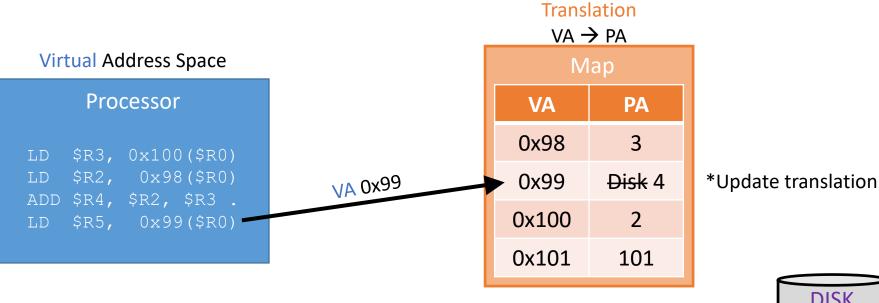

| Data | for | \$R3 |
|------|-----|------|
| Data | for | \$R2 |
| Data | for | \$R5 |
|      |     |      |
|      |     |      |
|      |     |      |

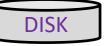

- How does a program access memory?
  - 1. Program executes a load with a virtual address
  - 2. Computer translates virtual address to a physical address
  - 3. Computer reads data from RAM and returns to the program

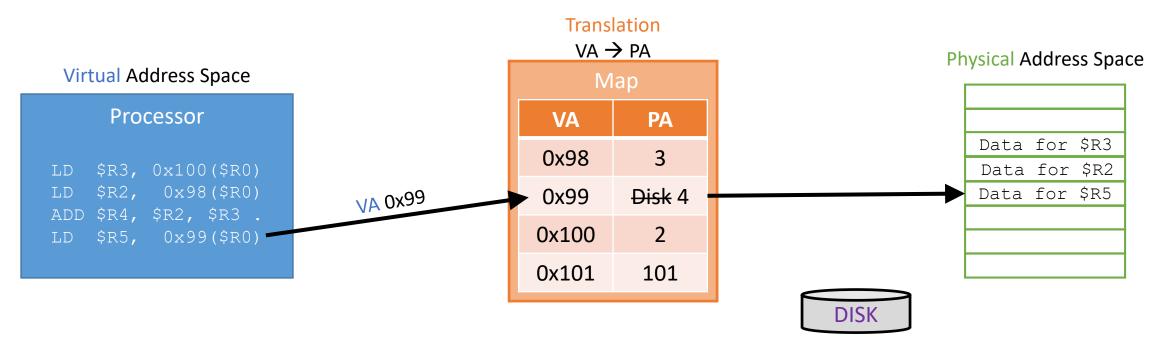

- How does a program access memory?
  - 1. Program executes a load with a virtual address
  - 2. Computer translates virtual address to a physical address
  - 3. Computer reads data from RAM and returns to the program

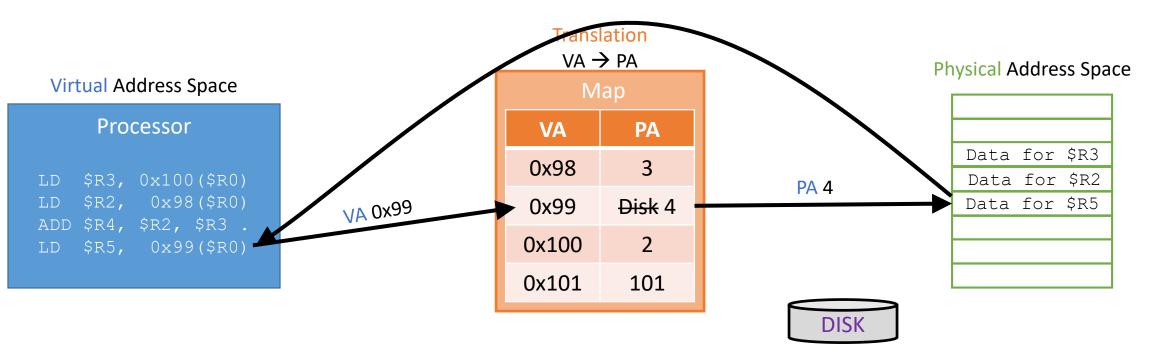

#### Illustration from the textbook

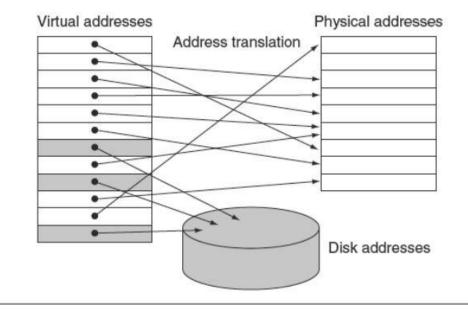

FIGURE 5.25 In virtual memory, blocks of memory (called *pages*) are mapped from one set of addresses (called *virtual addresses*) to another set (called *physical addresses*).

The processor generates virtual addresses while the memory is accessed using physical addresses. Both the virtual memory and the physical memory are broken into pages, so that a virtual page is mapped to a physical page. Of course, it is also possible for a virtual page to be absent from main memory and not be mapped to a physical address; in that case, the page resides on disk. Physical pages can be shared by having two virtual addresses point to the same physical address. This capability is used to allow two different programs to share data or code.

**Q:** A program issues LD \$R3, 0(\$R12) where \$R12 holds the value 0x102. What location in RAM is accessed?

- Physical address 0
- Physical address 102
- Not enough information

**Q:** A program issues LD \$R3, 0(\$R12) where \$R12 holds the value 0x102. What location in RAM is accessed?

- Physical address 0
- Physical address 102
- Not enough information

We don't have enough information.

The program wants to access location 0x102 but we need to know the VA to PA mapping.

**Q:** A program issues LD \$R3, 0(\$R12) where \$R12 holds the value 0x102. What location in RAM is accessed?

- Physical address 0
- Physical address 102
- Not enough information

We don't have enough information.

The program wants to access location 0x102 but we need to know the VA to PA mapping.

#### Translation VA $\rightarrow$ PA

Virtual Address Space

Processor

LD \$R3, \$R12(\$R0)

| Мар   |      |  |
|-------|------|--|
| VA    | PA   |  |
| 0x98  | 3    |  |
| 0x99  | Disk |  |
| 0x100 | 2    |  |
| 0x101 | 101  |  |
| 0x102 |      |  |

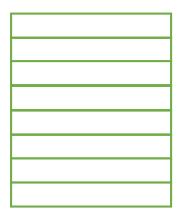

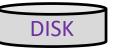

Q: A program issues LD \$R3, 0(\$R12) where \$R12 holds the value 0x102. What location in RAM is accessed?
Physical address 0
Physical address 102
Not enough information

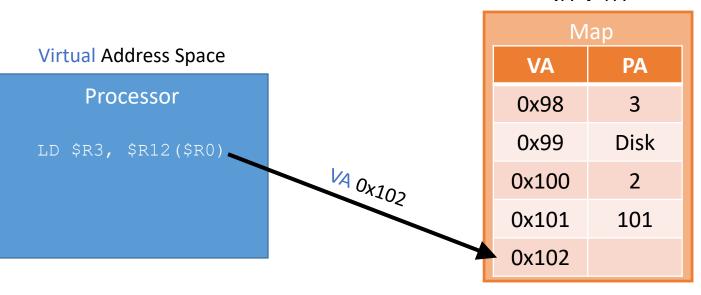

Translation  $VA \rightarrow PA$ 

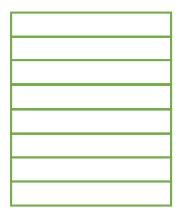

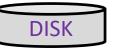

Q: A program issues LD \$R3, 0(\$R12) where \$R12 holds the value 0x102. What location in RAM is accessed?
Physical address 0
Physical address 102
Not enough information

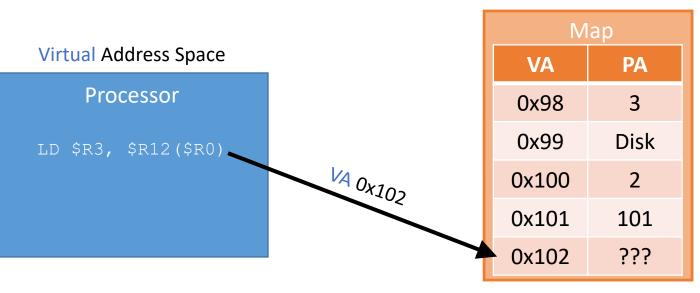

Translation VA  $\rightarrow$  PA

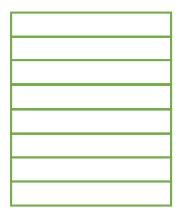

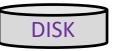

Q: A program issues LD \$R3, 0(\$R12) where \$R12 holds the value 0x102. What location in RAM is accessed?
Physical address 0
Physical address 102
Not enough information

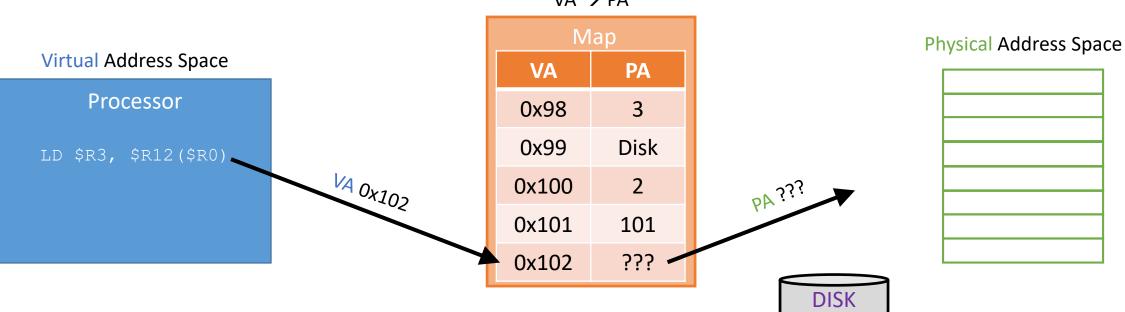

Translation  $VA \rightarrow PA$ 

## References

- David Black-Schaffer: Lecture Series on Virtual Memory
- Patterson, Hennessy: Computer Organization and Design: the Hardware/Software Interface